9/24/2019 Output of C++ Program | Set 15 - GeeksforGeeks

## GeeksforGeeks A computer science portal for geeks

Custom Search

**[COURSES](https://practice.geeksforgeeks.org/courses/)**

**[HIRE WITH US](https://www.geeksforgeeks.org/hire-with-us/)** 

# Output of C++ Program | Set 15

Predict the output of following C++ programs.

## **Question 1**

```
#include <iostream>
using namespace std;
class A
{
public:
    void print() { cout << "A::print()"; }
};
class B : private A
{
public:
    void print() { cout << "B::print()"; }
};
class C : public B
{
public:
    void print() { A::print(); }
};
int main()
{
    C b;
    b.print();
}
```
Output: Compiler Error: 'A' is not an accessible base of 'C'

There is multilevel inheritance in the above code. Note the access specifier in "class B : private A". Since private access specifier is used, all members of 'A' become private in 'B'. Class 'C' is a inherited class of 'B'. An inherited class can not access private data members of the parent class, but print() of 'C' tries to access private member, that is why we get the error.

▲

 $\geq$ 

#### **Question 2**

```
#include<iostream>
using namespace std;
class base
{
public:
    virtual void show() { cout<<" In Base \n"; }
};
class derived: public base
{
    int x;
public:
    void show() { cout<<"In derived \n"; }
    derived() { x = 10; }
    int getX() const { return x;}
};
int main()
{
    derived d;
    base *bp = 8d;bp->show();
    cout << bp->getX();
    return 0;
}
```
Output: Compiler Error: 'class base' has no member named 'getX'

In the above program, there is pointer 'bp' of type 'base' which points to an object of type derived. The call of show() through 'bp' is fine because 'show()' is present in base class. In fact, it calls the derived class 'show()' because 'show()' is virtual in base class. But the call to 'getX()' is invalid, because getX() is not present in base class. When a base class pointer points to a derived class object, it can access only those methods of derived class which are present in base class and are virtual.

#### **Question 3**

```
#include<iostream>
using namespace std;
class Test
{
    int value;
public:
    Test(int v = 0) { value = v; }
    int getValue() { return value; }
};
int main()
{
    const Test t;
    cout << t.getValue();
```
▲

**return** 0; }

Output: Compiler Error

In the above program, object 't' is declared as a const object. A const object can only call const functions. To fix the error, we must make getValue() a const function.

Please write comments if you find anything incorrect, or you want to share more information about the topic discussed above

## **Recommended Posts:**

[Output of C Program | Set 29](https://www.geeksforgeeks.org/output-c-program-set-29/)

[Output of C++ Program | Set 19](https://www.geeksforgeeks.org/output-c-program-set-19/) [Output of C++ Program | Set 20](https://www.geeksforgeeks.org/output-of-c-program-set-20-2/)

[Output of C++ Program | Set 4](https://www.geeksforgeeks.org/output-of-c-program-set-4/)

[Output of C Program | Set 20](https://www.geeksforgeeks.org/output-of-c-program-set-20/)

[Output of C Program | Set 19](https://www.geeksforgeeks.org/output-of-c-program-set-19/)

[Output of C Program | Set 18](https://www.geeksforgeeks.org/output-of-c-program-set-18/)

[Output of C++ Program | Set 2](https://www.geeksforgeeks.org/output-of-c-program-set-2/)

[Output of C Program | Set 17](https://www.geeksforgeeks.org/output-of-c-program-set-17/)

[Output of C++ Program | Set 1](https://www.geeksforgeeks.org/output-of-c-program-set-1/)

[Output of C++ Program | Set 5](https://www.geeksforgeeks.org/output-of-c-program-set-5/)

[Output of C++ Program | Set 6](https://www.geeksforgeeks.org/output-of-c-program-set-6/)

[Output of C Program | Set 24](https://www.geeksforgeeks.org/output-of-c-program-set-24/)

[Output of C Program | Set 23](https://www.geeksforgeeks.org/output-of-c-program-set-23/)

[Output of C++ Program | Set 10](https://www.geeksforgeeks.org/output-of-c-program-set-10-2/)

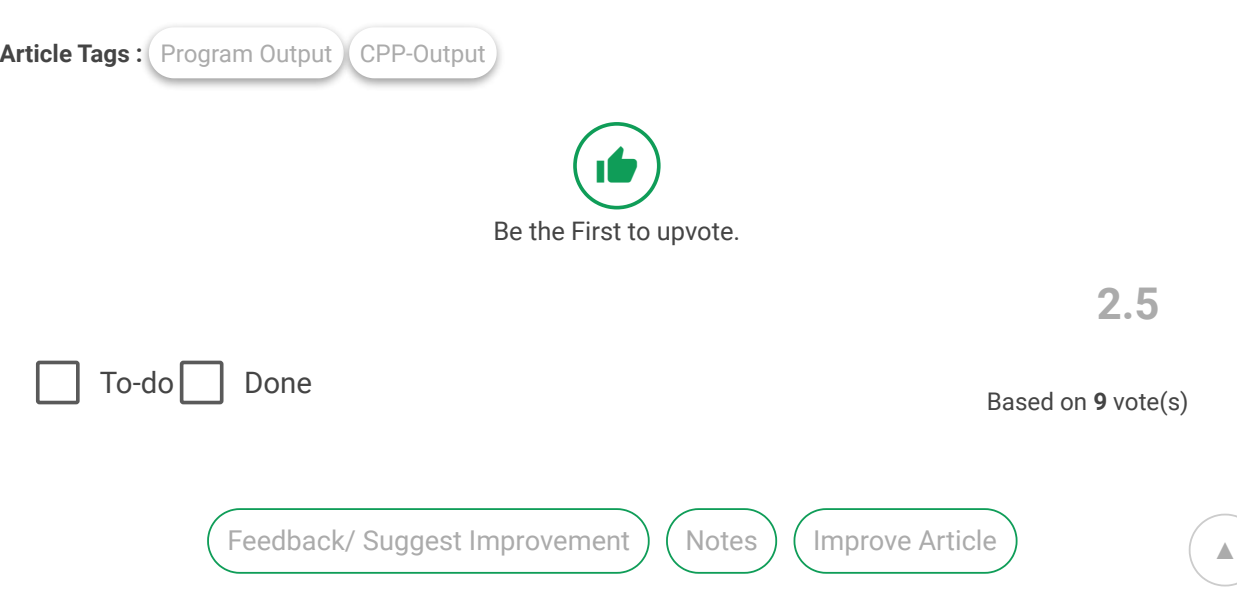

Please write to us at contribute@geeksforgeeks.org to report any issue with the above content.

Writing code in comment? Please use [ide.geeksforgeeks.org,](https://ide.geeksforgeeks.org/) generate link and share the link here.

Load Comments

## A computer science portal for geeks

5th Floor, A-118, Sector-136, Noida, Uttar Pradesh - 201305 feedback@geeksforgeeks.org

## **COMPANY**

[About Us](https://www.geeksforgeeks.org/about/) [Careers](https://www.geeksforgeeks.org/careers/) [Privacy Policy](https://www.geeksforgeeks.org/privacy-policy/) [Contact Us](https://www.geeksforgeeks.org/about/contact-us/)

**PRACTICE** [Courses](https://practice.geeksforgeeks.org/courses/) [Company-wise](https://practice.geeksforgeeks.org/company-tags/) [Topic-wise](https://practice.geeksforgeeks.org/topic-tags/) [How to begin?](https://practice.geeksforgeeks.org/faq.php)

## **LEARN**

[Algorithms](https://www.geeksforgeeks.org/fundamentals-of-algorithms/) [Data Structures](https://www.geeksforgeeks.org/data-structures/) [Languages](https://www.geeksforgeeks.org/category/program-output/) [CS Subjects](https://www.geeksforgeeks.org/articles-on-computer-science-subjects-gq/) [Video Tutorials](https://www.youtube.com/geeksforgeeksvideos/)

### **CONTRIBUTE**

[Write an Article](https://www.geeksforgeeks.org/contribute/) [Write Interview Experience](https://www.geeksforgeeks.org/write-interview-experience/) [Internships](https://www.geeksforgeeks.org/internship/) [Videos](https://www.geeksforgeeks.org/how-to-contribute-videos-to-geeksforgeeks/)

@geeksforgeeks, Some rights [reserved](https://creativecommons.org/licenses/by-sa/4.0/)

▲